# **Africast-Time Series Analysis & Forecasting Using R**

**6. Forecasting with regression, how to represent temporal structure with regressors**

 $\in$ 

feasts

1

tsibble

大家

Fable

https://workshop.f4sg.org/africast/

#### **Outline**

- 1 The linear model with time series
- 2 Evaluating the regression model
- 3 Selecting predictors
- 4 Forecasting with regression
- **5** Correlation, causation and forecasting
- 6 Some useful predictors for regression models

# **Outline**

- 1 The linear model with time series
- 2 Evaluating the regression model
- 3 Selecting predictors
- 4 Forecasting with regression
- 5 Correlation, causation and forecasting
- 6 Some useful predictors for regression models

# **Regression models**

- **To explain**
- **To forecast**
- Simple linear regression model(SLR)
- **Multiple linear regression model (MLR)**

 $\boxed{4}$ 

#### **SLR model in thoery**

Regression model allows for a linear relationship between the forecast variable  $y$  and a single predictor variable  $x$ .

$$
y_t = \beta_0 + \beta_1 x_t + \varepsilon_t.
$$

- $y_t$  is the variable we want to predict: the <code>response</code> variable
- Each  $x_t$  is numerical and is called a <code>predictor</code>
- $\blacksquare$   $\beta_0$  and  $\beta_1$  are regression coefficients

#### **SLR model in practice**

In practice, of course, we have a collection of observations but we do not know the values of the coefficients  $\widehat{\beta}_{0}$ ,  $\widehat{\beta}_{1}.$  These need to be estimated from the data.

$$
y_t = \hat{\beta}_0 + \hat{\beta}_1 x_t.
$$

6

 $y_{t}$  is the response variable

- Each  $x_t$  is a predictor
- $\widehat{\beta}_0$  is the estimated intercept
- $\widehat{\beta_{1}}$  is the estimated slope

# **What is the best fit**

- $\blacksquare$  There are many ways that a straight line can be laid on the scatter
- Best known criterion is called Ordinary Least Squares(OLS)

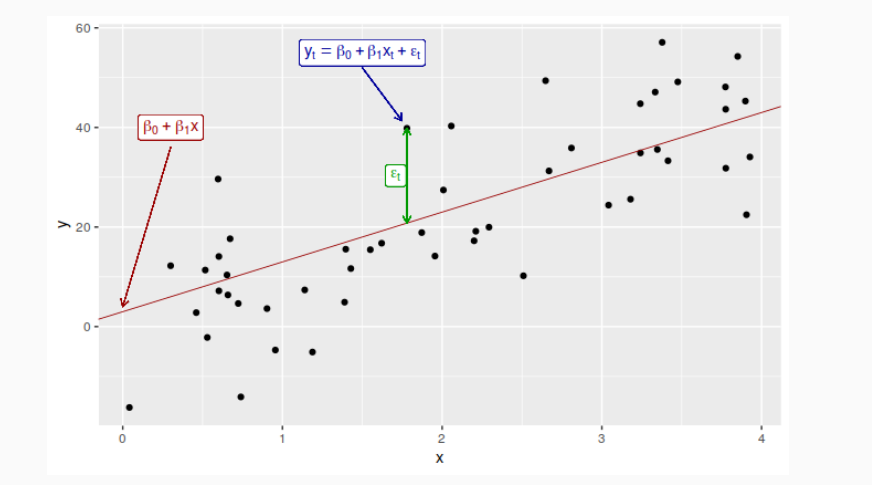

#### **Estimation of the model**

That is, we find the values of  $\beta_0$  and  $\beta_1$  which minimize

$$
\sum_{i=1}^N e_i^2 = \sum_{i=1}^N (y_i - \beta_0 - \beta_1 x_i)^2.
$$

- This is called *least squares* estimation because it gives the least value of the sum of squared errors.
- $\blacksquare$  Finding the best estimates of the coefficients is often called *fitting* the model to the data.
- We refer to the *estimated* coefficients using the notation  $\widehat{\beta}_0, \widehat{\beta}_1.$

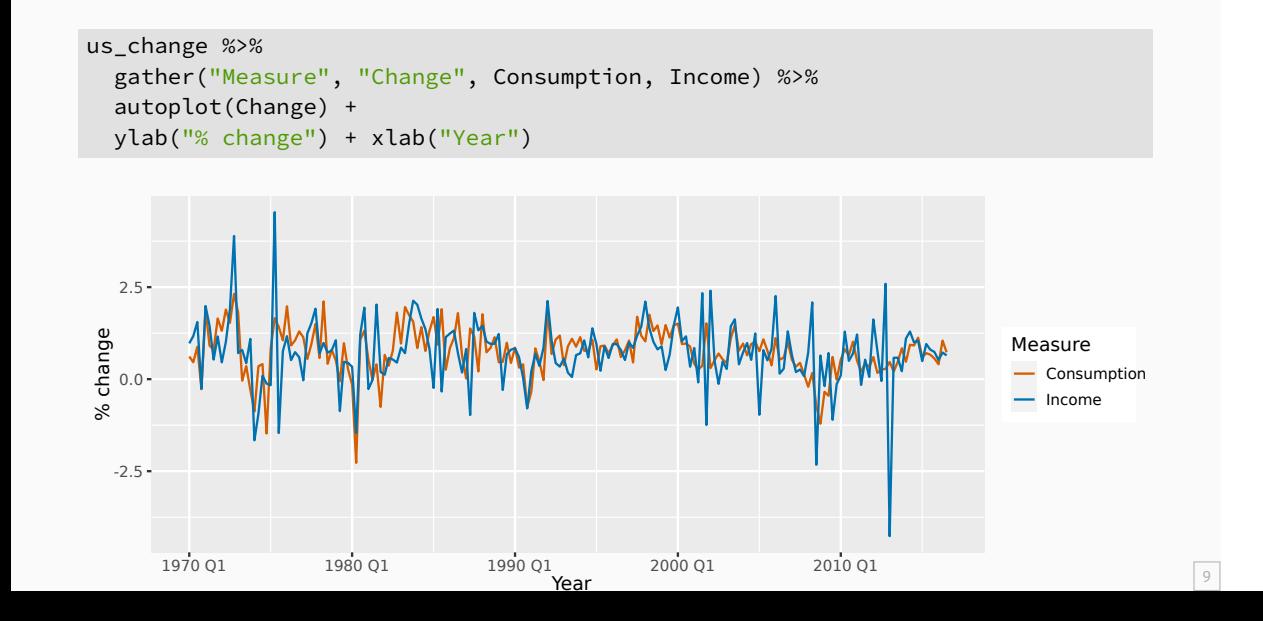

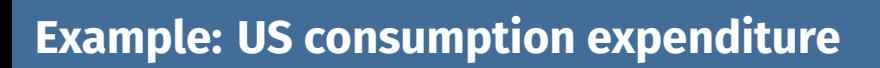

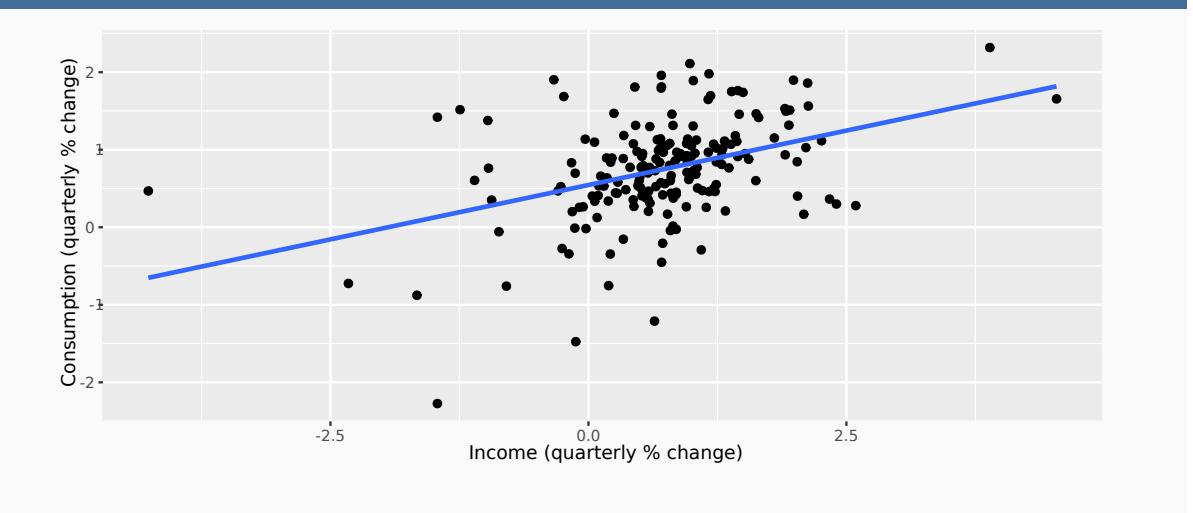

```
fit_cons <- us_change %>%
 model(\text{lm} = TSLM(Consumption ~ Income))report(fit_cons)
Series: Consumption
Model: TSLM
Residuals:
 Min 1Q Median 3Q Max
-2.408 -0.318 0.026 0.300 1.452
Coefficients:
  Estimate Std. Error t value Pr(>|t|)
(Intercept) 0.5451 0.0557 9.79 < 2e-16 ***
Income 0.2806 0.0474 5.91 1.6e-08 ***
---
Signif. codes: 0 '***' 0.001 '**' 0.01 '*' 0.05 '.' 0.1 ' ' 1
Residual standard error: 0.603 on 185 degrees of freedom
Multiple R-squared: 0.159, Adjusted R-squared: 0.154
```
#### **Multiple regression**

- $\blacksquare$  In multiple regression there is one variable to be forecast and several predictor variables.
- $\blacksquare$  The basic concept is that we forecast the time series of interest  $y$  assuming that it has a linear relationship with other time series  $x_1$ ,  $x_2$ , ....,  $x_K$
- We might forecast daily A&E attendnace  $y$  using temperature  $x_1$  and GP visits  $x_2$  as predictors.

# **How many variable can we add?**

You can add as many as you want but be aware of:

- Overfitting
- **Multicollinearity**

#### **Multiple regression and forecasting**

 $y_t = \beta_0 + \beta_1 x_{1,t} + \beta_2 x_{2,t} + \dots + \beta_k x_{k,t} + \varepsilon_t.$ 

- $y_t$  is the variable we want to predict: the <code>response</code> variable
- **Each**  $x_{j,t}$  is numerical and is called a predictor. They are usually assumed to be known for all past and future times.
- The coefficients  $\beta_1, ..., \beta_k$  measure the effect of each predictor after taking account of the effect of all other predictors in the model.

That is, the coefficients measure the **marginal effects**.

 $\varepsilon_t$  is a white noise error term

#### **Estimation of the model**

We find the values of  $\widehat{\beta}_0, \ldots, \widehat{\beta}_k$  which minimize

$$
\sum_{i=1}^N e_i^2 = \sum_{i=1}^N (y_i - \beta_0 - \beta_1 x_{1,i} - \cdots - \beta_k x_{k,i})^2.
$$

- **This is called** *least squares* estimation because it gives the least value of the sum of squared errors
- $\blacksquare$  Finding the best estimates of the coefficients is often called *fitting* the model to the data
- We refer to the *estimated* coefficients using the notation  $\hat{\beta}_0, \ldots, \hat{\beta}_k$ .

#### **Useful predictors in linear regression**

**Linear trend**  $[x_t = t]$ 

- $t = 1, 2, ..., T$
- **Strong assumption that trend will continue.**
- use special function trend()

#### **Seasonality**

- Seasinality will be considered based on the interval of index
- use special fucntion season()

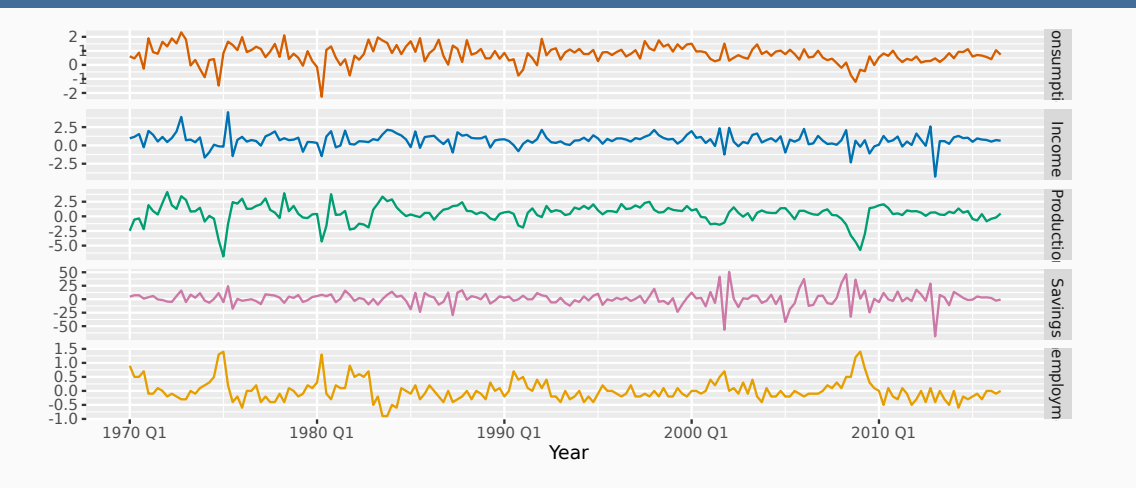

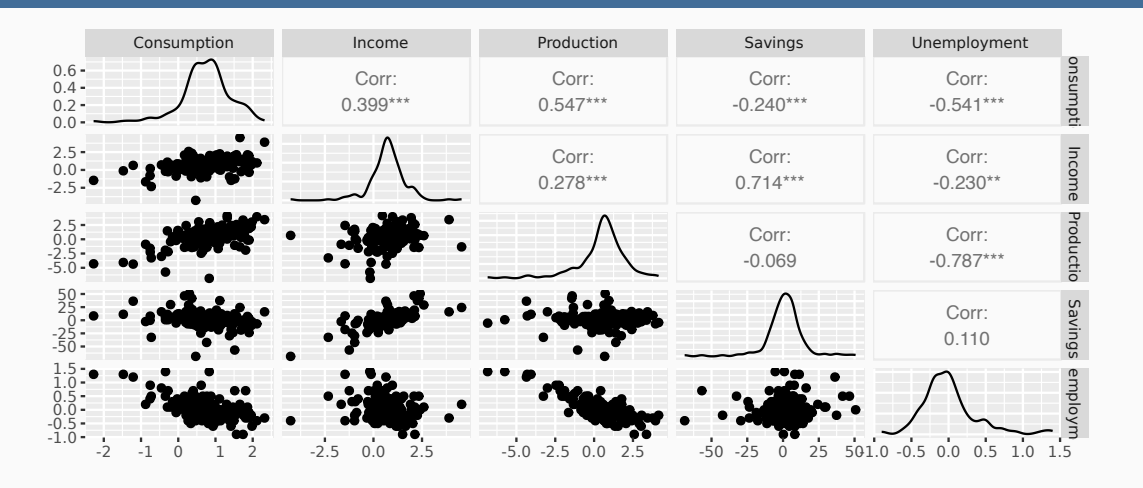

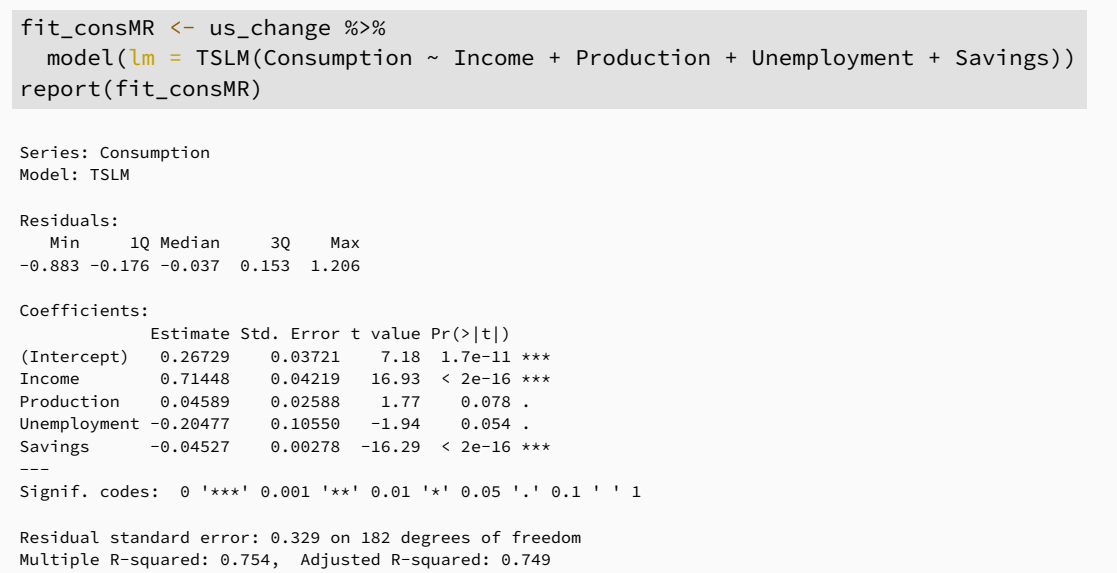

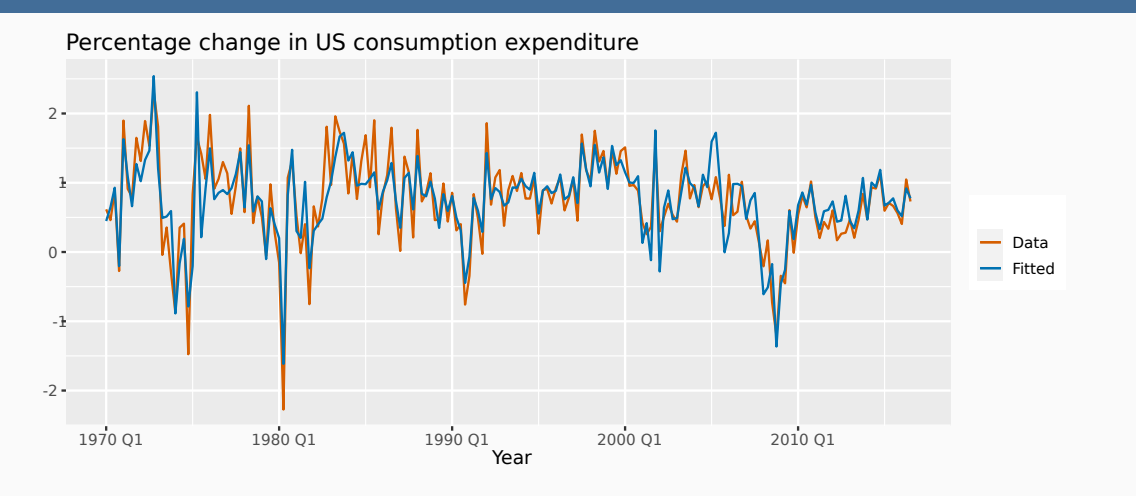

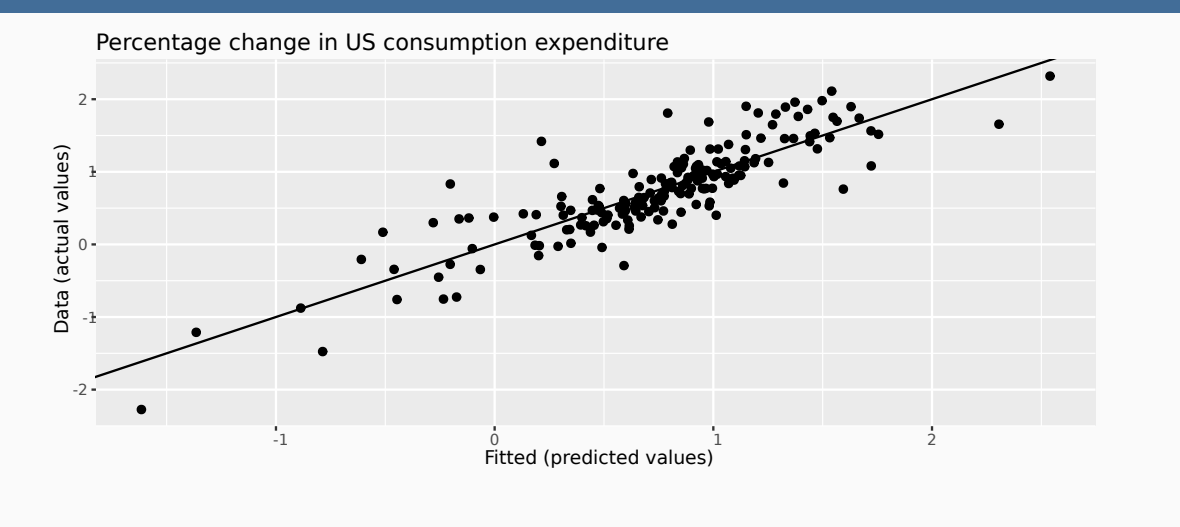

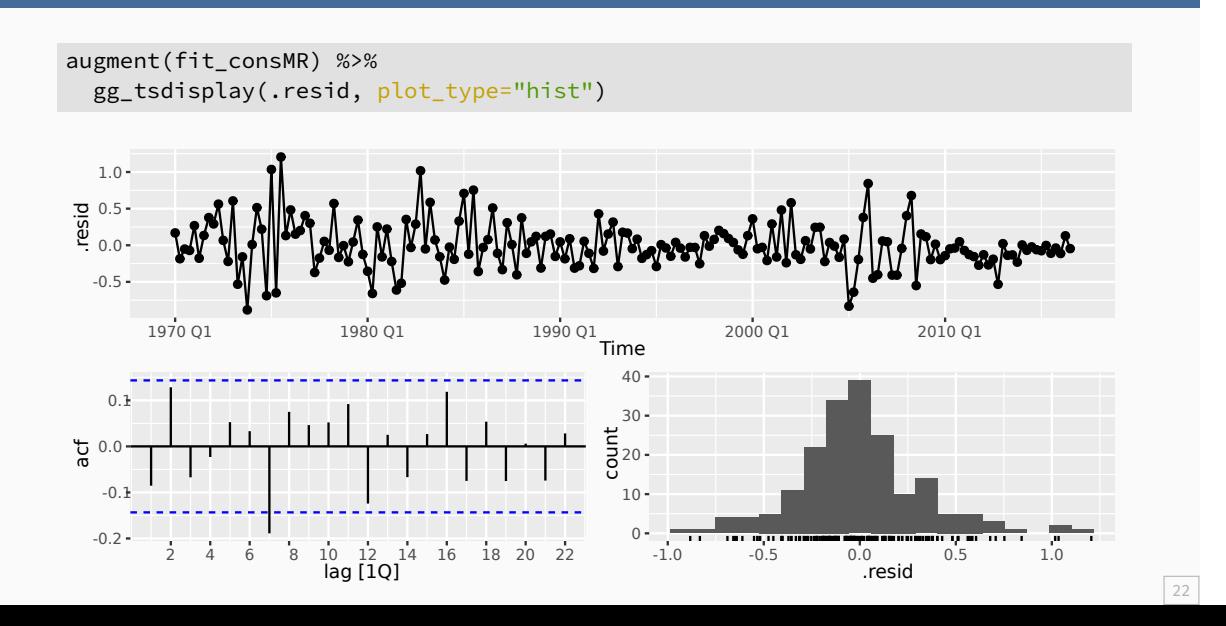

# **Outline**

- 1 The linear model with time series
- 2 Evaluating the regression model
- 3 Selecting predictors
- 4 Forecasting with regression
- 5 Correlation, causation and forecasting
- 6 Some useful predictors for regression models

# **Multiple regression and forecasting**

For forecasting purposes, we require the following assumptions:

- $\blacksquare \varepsilon_t$  are uncorrelated and zero mean
- $\blacksquare \varepsilon_t$  are uncorrelated with each  $x_{j,t}$ .

# **Multiple regression and forecasting**

For forecasting purposes, we require the following assumptions:

- $\blacksquare \varepsilon_t$  are uncorrelated and zero mean
- $\blacksquare \varepsilon_t$  are uncorrelated with each  $x_{j,t}$ .

It is **useful** to also have  $\varepsilon_t \sim {\sf N}(0,\sigma^2)$  when producing prediction intervals or doing statistical tests.

#### **Residual diagnostics**

There are a series of plots that should be produced in order to check different aspects of the fitted model and the underlying assumptions.

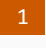

1 check if residuls are uncorrelated using ACF

2 Check if residuals are normally distributed

#### **Residual scatterplots**

Useful for spotting outliers and whether the linear model was appropriate.

- Scatterplot of residuals  $\varepsilon_t$  against each predictor  $x_{j,t}$ .
- Scatterplot residuals against the fitted values  $\hat{y}_t$
- **Expect to see scatterplots resembling a horizontal band** with no values too far from the band and no patterns such as curvature or increasing spread.

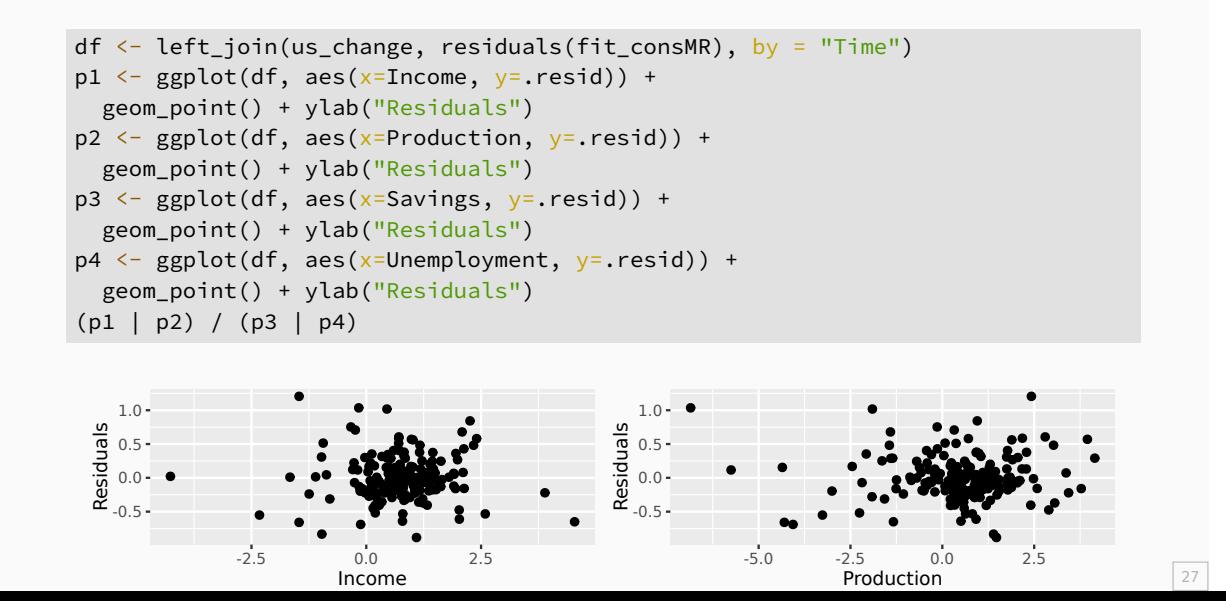

#### **Residual patterns**

- $\blacksquare$  If a plot of the residuals vs any predictor in the model shows a pattern, then the relationship is nonlinear.
- If a plot of the residuals vs any predictor **not** in the model shows a pattern, then the predictor should be added to the model.
- If a plot of the residuals vs fitted values shows a pattern, then there is heteroscedasticity in the errors. (Could try a transformation.)

# **Outline**

- 1 The linear model with time series
- 2 Evaluating the regression model
- 3 Selecting predictors
- 4 Forecasting with regression
- 5 Correlation, causation and forecasting
- 6 Some useful predictors for regression models

Computer output for regression will always give the  $R^2$  value. This is a useful summary of the model.

- It is equal to the square of the correlation between  $y$  and  $\hat{y}$ .
- It is often called the "coefficient of determination".
- It can also be calculated as follows:  $R^2 = \frac{\sum (\hat{y}_t \bar{y})^2}{\sum (\hat{y}_t \bar{y})^2}$  $\overline{\sum (y_t - \bar{y})^2}$
- $\blacksquare$  It is the proportion of variance accounted for (explained) by the predictors.

However …

- $\blacksquare$   $R^2$  does not allow for degrees of freedom.
- Adding *any* variable tends to increase the value of  $R^2$ , even if that variable is irrelevant.

However …

- $\blacksquare$   $R^2$  does not allow for degrees of freedom.
- Adding *any* variable tends to increase the value of  $R^2$ , even if that variable is irrelevant.

To overcome this problem, we can use *adjusted*  $R^2$ :

$$
\bar{R}^2 = 1 - (1-R^2)\frac{T-1}{T-k-1}
$$

31

where  $k =$  no. predictors and  $T =$  no. observations.

However …

- $\blacksquare$   $R^2$  does not allow for degrees of freedom.
- Adding *any* variable tends to increase the value of  $R^2$ , even if that variable is irrelevant.

To overcome this problem, we can use *adjusted*  $R^2$ :

$$
\bar{R}^2 = 1 - (1-R^2)\frac{T-1}{T-k-1}
$$

where  $k =$  no. predictors and  $T =$  no. observations.

#### Maximizing  $\bar{R}^2$  is equivalent to minimizing  $\widehat{\sigma}^2$ .

$$
\hat{\sigma}^2 = \frac{1}{T-k-1}\sum_{t=1}^T\varepsilon_t^2
$$

# **Cross-validation**

- **1** Remove observation  $t$  from the data set, and fit the model using the remaining data. Then compute the error for the omitted observation
- 2 Repeat step 1 for  $t = 1, ..., T$
- **3** Compute the MSE from errors obtained in 1. We shall call this the CV

# **Akaike's Information Criterion**

AIC =  $-2 \log(L) + 2(k+2)$ 

where  $L$  is the likelihood and  $k$  is the number of predictors in the model.

- **This is a** *penalized likelihood* approach.
- *Minimizing* the AIC gives the best model for prediction.
- AIC penalizes terms more heavily than  $\bar{R}^2.$
- **Minimizing the AIC is asymptotically equivalent to** minimizing MSE via leave-one-out cross-validation.
### **Corrected AIC**

For small values of  $T$ , the AIC tends to select too many predictors, and so a bias-corrected version of the AIC has been developed.

$$
\text{AIC}_{\text{C}} = \text{AIC} + \frac{2(k+2)(k+3)}{T-k-3}
$$

As with the AIC, the AIC<sub>C</sub> should be minimized.

## **Comparing regression models**

glance(fit\_consMR) %>% select(r\_squared, adj\_r\_squared, AIC, AICc, CV)

# A tibble: 1 x 5 r\_squared adj\_r\_squared AIC AICc CV <dbl> <dbl> <dbl> <dbl> <dbl> 1 0.754 0.749 -409. -409. 0.116

## **Choosing regression variables**

### **Best subsets regression**

- Fit all possible regression models using one or more of the predictors.
- Choose the best model based on one of the measures of predictive ability (CV, AIC, AICc).

## **Choosing regression variables**

### **Backwards stepwise regression**

- Start with a model containing all variables.
- Try subtracting one variable at a time. Keep the model if it has lower CV or AICc.
- I Iterate until no further improvement.
- You can also do forward stepwise

## **Outline**

- 1 The linear model with time series
- 2 Evaluating the regression model
- 3 Selecting predictors
- 4 Forecasting with regression
- 5 Correlation, causation and forecasting
- 6 Some useful predictors for regression models

### **Ex-ante versus ex-post forecasts**

- **EX ante forecasts are made using only information** available in advance.
	- ▶ require forecasts of predictors
- *Ex post forecasts* are made using later information on the predictors.
	- $\blacktriangleright$  useful for studying behaviour of forecasting models.
- trend, seasonal and calendar variables are all known in advance, so these don't need to be forecast.

# **Scenario based forecasting**

- **Assumes possible scenarios for the predictor variables**
- Prediction intervals for scenario based forecasts do not include the uncertainty associated with the future values of the predictor variables.

## **Building a predictive regression model**

**If getting forecasts of predictors is difficult, you can use** lagged predictors instead.

 $beta_0 + \beta_1 x_{1,t-h} + \cdots + \beta_k x_{k,t-h} + \varepsilon_t.$ 

A different model for each forecast horizon  $h$ .

## **US Consumption**

```
fit_consBest <- us_change %>%
 model(
    TSLM(Consumption ~ Income + Savings + Unemployment)
  )
down_future <- new_data(us_change, 4) %>%
 mutate(Income = -1, Savings = -0.5, Unemployment = 0)
fc_down <- forecast(fit_consBest, new_data = down_future)
up_future <- new_data(us_change, 4) %>%
 mutate(Income = 1, Savings = 0.5, Unemplogment = 0)fc_up <- forecast(fit_consBest, new_data = up_future)
```
## **US Consumption**

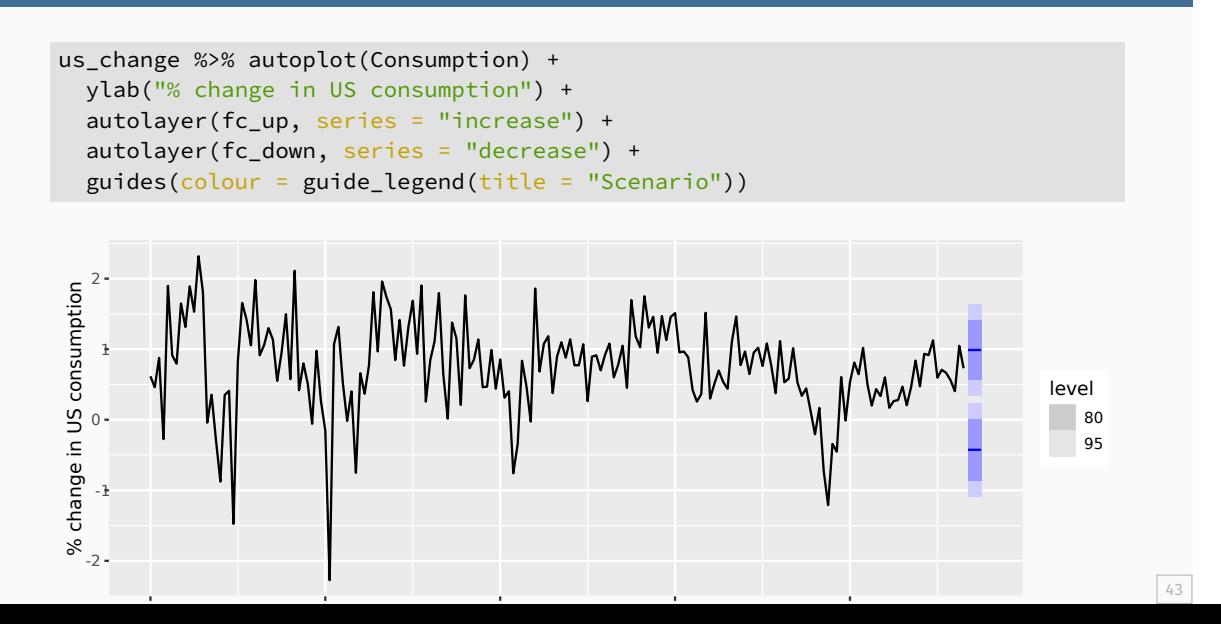

## **Outline**

- 1 The linear model with time series
- 2 Evaluating the regression model
- 3 Selecting predictors
- 4 Forecasting with regression
- **5** Correlation, causation and forecasting
- 6 Some useful predictors for regression models

## **Correlation does not imply causation**

### Check out https://www.tylervigen.com/spurious-correlations

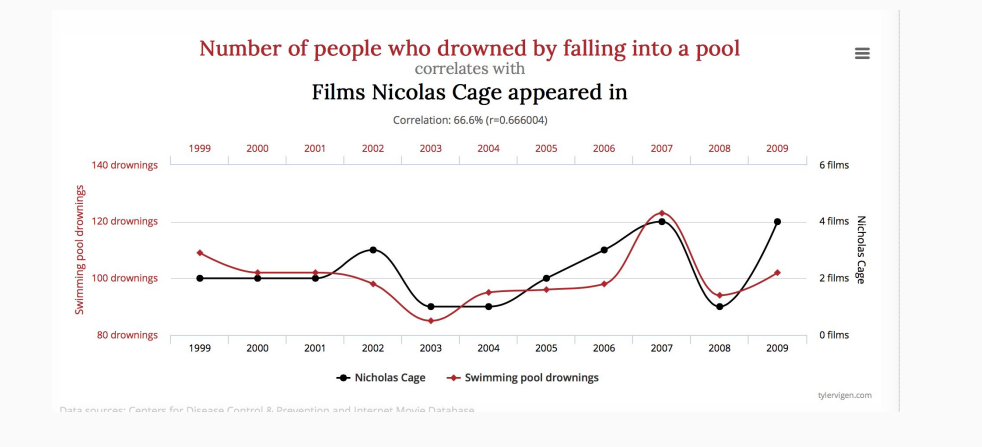

### **Correlation is not causation**

- When  $x$  is useful for predicting  $y$ , it is not necessarily causing  $y$ .
- **e.g., predict number of drownings**  $y$  using number of ice-creams sold  $x$ .
- Correlations are useful for forecasting, even when there is no causality.
- Better models usually involve causal relationships (e.g., temperature  $x$  and people  $z$  to predict drownings  $y$ ).

### **Multicollinearity**

In regression analysis, multicollinearity occurs when:

- Two predictors are highly correlated (i.e., the correlation between them is close to  $\pm 1$ ).
- A linear combination of some of the predictors is highly correlated with another predictor.
- A linear combination of one subset of predictors is highly correlated with a linear combination of another subset of predictors.

### **Multicollinearity**

If multicollinearity exists…

- the numerical estimates of coefficients may be wrong (worse in Excel than in a statistics package)
- $\blacksquare$  don't rely on the  $p$ -values to determine significance.
- there is no problem with model *predictions* provided the predictors used for forecasting are within the range used for fitting.
- **n** omitting variables can help.
- combining variables can help.

## **Outliers and influential observations**

### **Things to watch for**

- $\blacksquare$  Outliers: observations that produce large residuals.
- *Influential observations*: removing them would markedly change the coefficients. (Often outliers in the  $x$  variable).
- *Lurking variable*: a predictor not included in the regression but which has an important effect on the response.
- **Points should not normally be removed without a good** explanation of why they are different.

## **Modern regression models**

- **Suppose instead of 3 regressor we had 44.** 
	- $\blacktriangleright$  For example, 44 predictors leads to 18 trillion possible models!
- Stepwise regression cannot solve this problem due to the number of variables.
- We need to use the family of Lasso models: lasso, ridge, elastic net

## **Outline**

- 1 The linear model with time series
- 2 Evaluating the regression model
- 3 Selecting predictors
- 4 Forecasting with regression
- **5** Correlation, causation and forecasting
- 6 Some useful predictors for regression models

# **Dummy variables**

If a categorical variable takes only two values (e.g., 'Yes' or 'No'), then an equivalent numerical variable can be constructed taking value 1 if yes and 0 if no. This is called a **dummy variable** .

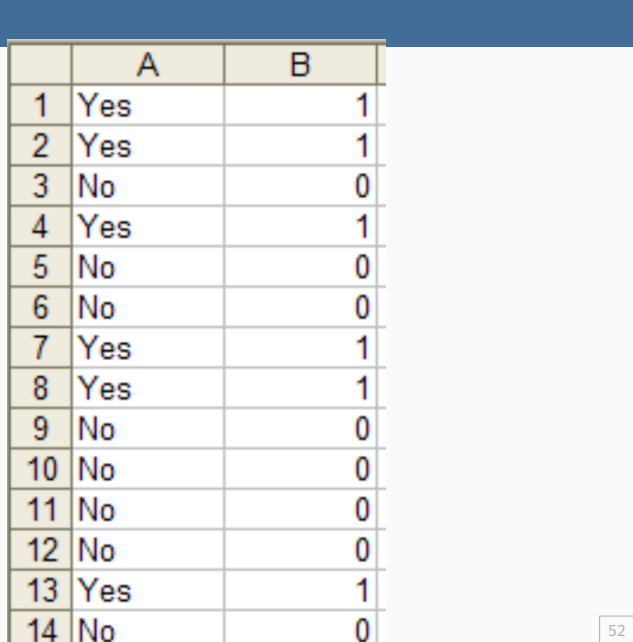

## **Dummy variables**

If there are more than two categories, then the variable can be coded using several dummy variables (one fewer than the total number of categories).

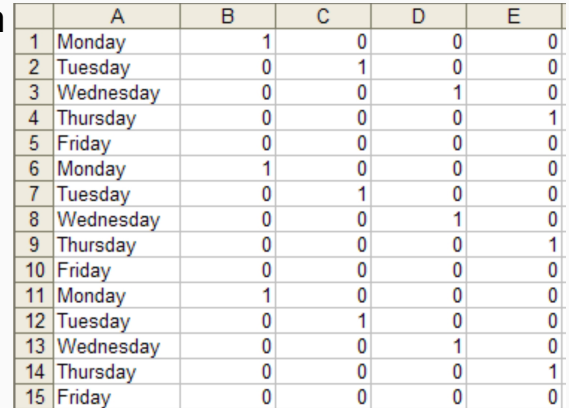

### **Beware of the dummy variable trap!**

- **Using one dummy for each category gives too many** dummy variables!
- $\blacksquare$  The regression will then be singular and inestimable.
- **Either omit the constant, or omit the dummy for one** category.
- $\blacksquare$  The coefficients of the dummies are relative to the omitted category.

## **Uses of dummy variables**

### **Seasonal dummies**

- For quarterly data: use 3 dummies
- For monthly data: use 11 dummies
- For daily data: use 6 dummies

# **Uses of dummy variables**

### **Seasonal dummies**

- For quarterly data: use 3 dummies
- For monthly data: use 11 dummies
- For daily data: use 6 dummies

### **Outliers**

If there is an outlier, you can use a dummy variable to remove its effect.

## **Uses of dummy variables**

#### **Seasonal dummies**

- For quarterly data: use 3 dummies
- For monthly data: use 11 dummies
- For daily data: use 6 dummies

#### **Outliers**

If there is an outlier, you can use a dummy variable to remove its effect.

### **Public holidays**

For daily data: if it is a public holiday, dummy=1, otherwise dummy=0.

# **Intervention variables**

### **Spikes**

**Equivalent to a dummy variable for handling an outlier.** 

# **Intervention variables**

### **Spikes**

**Equivalent to a dummy variable for handling an outlier.** 

#### **Steps**

■ Variable takes value 0 before the intervention and 1 afterwards.

## **Intervention variables**

#### **Spikes**

**Equivalent to a dummy variable for handling an outlier.** 

#### **Steps**

■ Variable takes value 0 before the intervention and 1 afterwards.

#### **Change of slope**

- Variables take values 0 before the intervention and values  $\{1, 2, 3, ...\}$  afterwards.
- $\blacksquare$  this could be also handled using trend()

## **Include special event using dummies**

- $\blacksquare$  Christmas Eve: if Christmas Eve,  $v_t=1$ ,  $v_t=0$  otherwise
- New year's Day: if New year's Day,  $v_t = 1$ ,  $v_t = 0$ otherwise.
- and more: Ramadan and Chinese new year, school holiday, etc

### **Interactions**

For example, sometimes the effect of a partiucluar event might be different if it is on a weekend or a week day or its efefct might be different in each shift:

- **u** you need to introduce an interaction variable
- you can use a new dummy as : v1\*v2

## **Lagged predictors**

The model include present and past values of predictor:

 $x_t, x_{t-1}, x_{t-2}, \ldots$ 

 $[y_{t} = a + \frac{1}{2} \{0\} x[t] + \frac{1}{2} \{1\} x[t-1] + ... + \frac{1}{2} \{k\} x[t-k] + \frac{1}{2} \{t\}$ 

 $x$  can influence y, but y is not allowed to influence x.

## **Lagged predictors**

- **Lagged values of a predictor:** 
	- $\blacktriangleright$  Create new variables by shifting the existing variable backwards

Example:  $x$  is advertising which has a delayed effect

 $x_1 =$  advertising for previous month;  $x_2 =$  advertising for two months previously; ⋮  $x_m =$  advertising for  $m$  months previously.

#### insurance

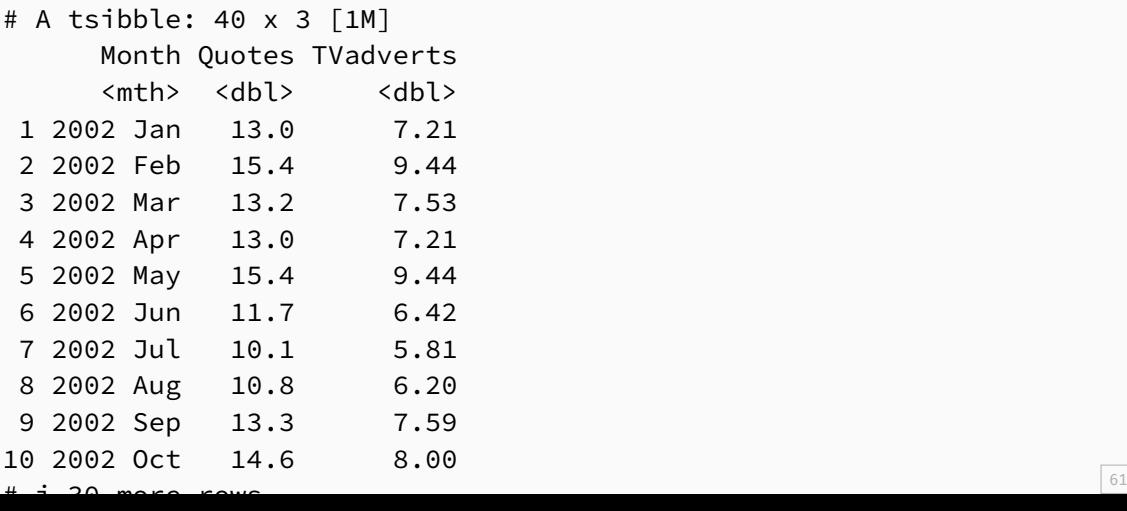

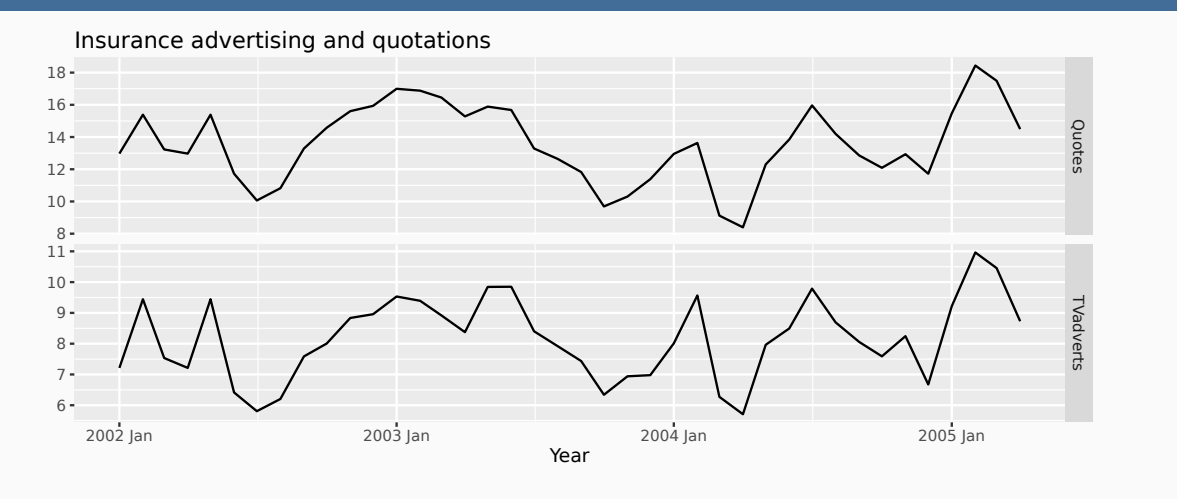

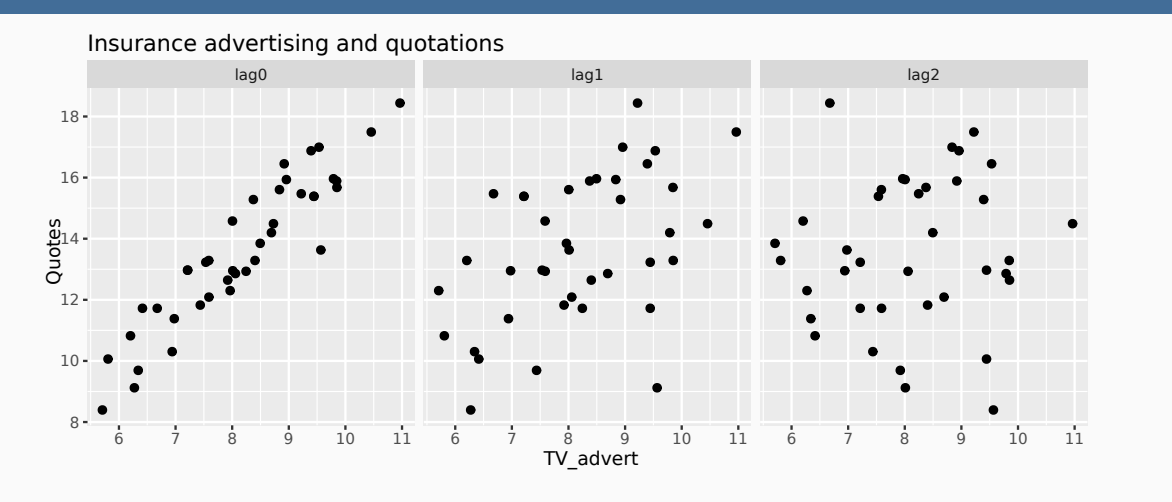

```
fit <- insurance |>
 # Restrict data so models use same fitting period
 mutate(Quotes = c(NA, NA, NA, Quotes[4:40])) >
 model(
   ARIMA(Quotes ~ pdq(d = 0) + TVadverts),ARIMA(Quotes ~ pdq(d = 0) + TVadverts +
     lag(TVadverts)),
   ARIMA(Quotes ~ pdq(d = 0) + TVadverts +
     lag(TVadverts) +
     lag(TVadverts, 2)),
   ARIMA(Quotes ~ pdq(d = 0) + TVadverts +lag(TVadverts) +
     lag(TVadverts, 2) +
     lag(TVadverts, 3))
 )
```
#### glance(fit)

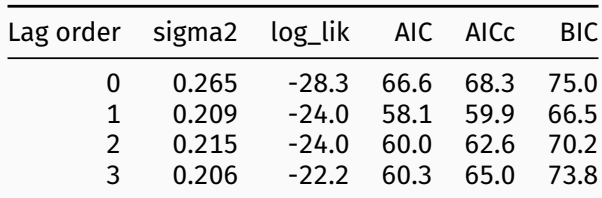
```
# Re-fit to all data
fit <- insurance |>
  model(ARIMA(Quotes ~ TVadverts + lag(TVadverts) + pdq(d = 0)))report(fit)
Series: Quotes
Model: LM w/ ARIMA(1,0,2) errors
Coefficients:
     ar1 ma1 ma2 TVadverts lag(TVadverts) intercept
    0.512 0.917 0.459 1.2527 0.1464 2.16
s.e. 0.185 0.205 0.190 0.0588 0.0531 0.86
sigma^2 estimated as 0.2166: log likelihood=-23.9
AIC=61.9 AICc=65.4 BIC=73.7
```

```
# Re-fit to all data
fit <- insurance |>
  model(ARIMA(Quotes ~ TVadverts + lag(TVadverts) + pdq(d = 0)))report(fit)
Series: Quotes
Model: LM w/ ARIMA(1,0,2) errors
Coefficients:
     ar1 ma1 ma2 TVadverts lag(TVadverts) intercept
    0.512 0.917 0.459 1.2527 0.1464 2.16
s.e. 0.185 0.205 0.190 0.0588 0.0531 0.86
sigma^2 estimated as 0.2166: log likelihood=-23.9
AIC=61.9 AICc=65.4 BIC=73.7
                 y_t = 2.16 + 1.25x_t + 0.15x_{t-1} + \eta_t,\eta_t = 0.512\eta_{t-1} + \varepsilon_t + 0.92\varepsilon_{t-1} + 0.46\varepsilon_{t-2}.
```
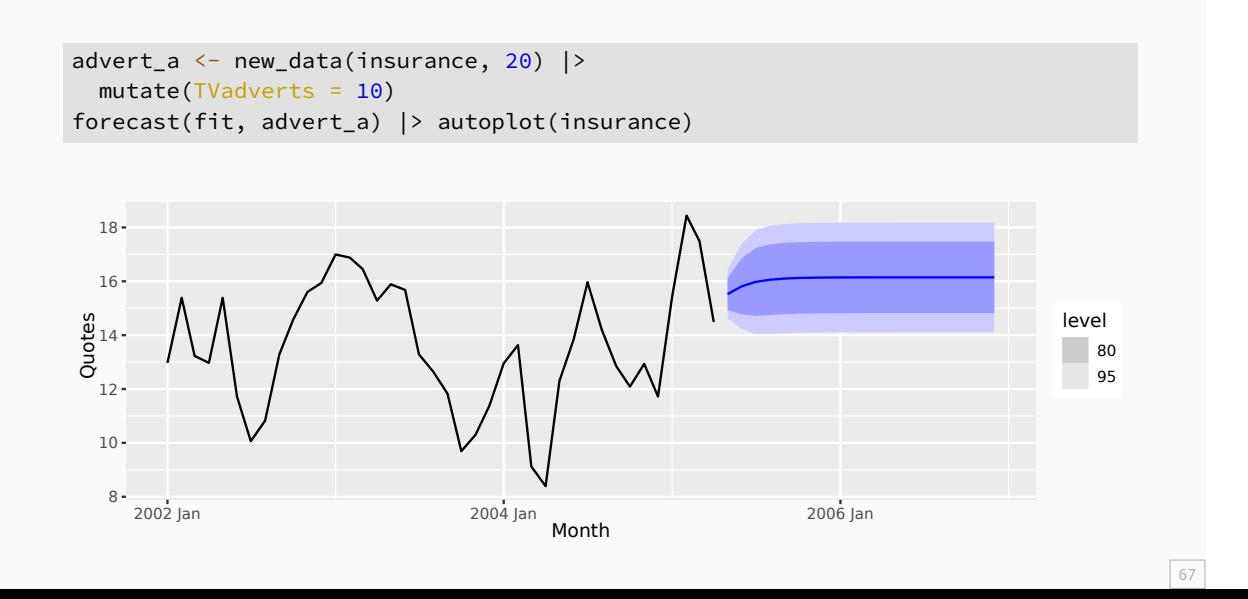

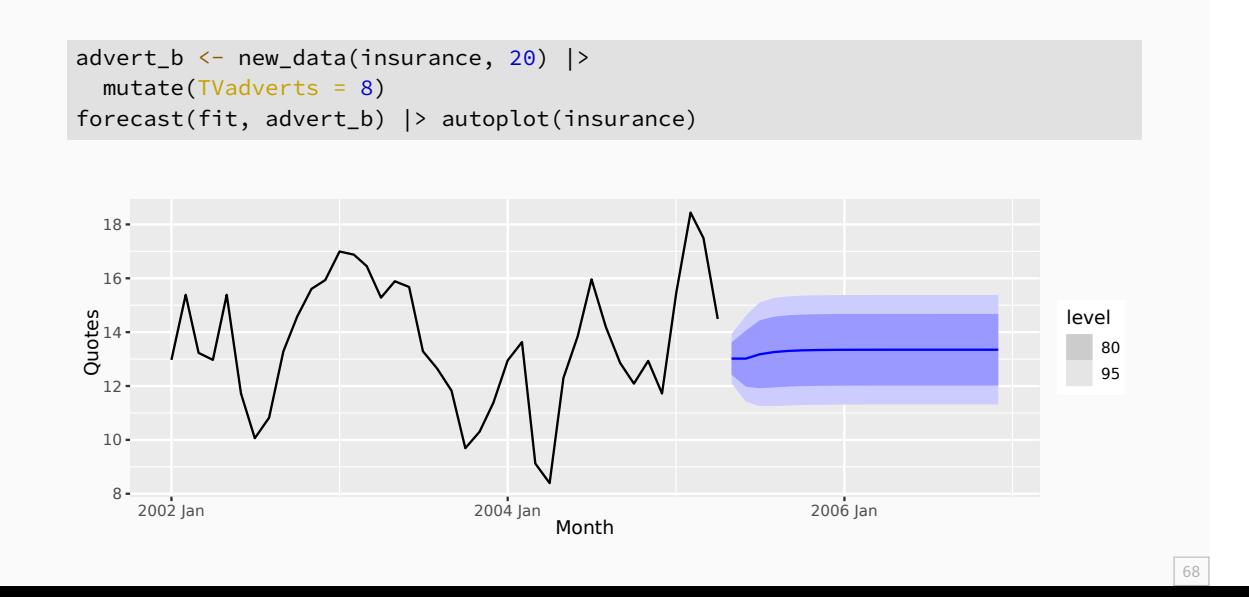

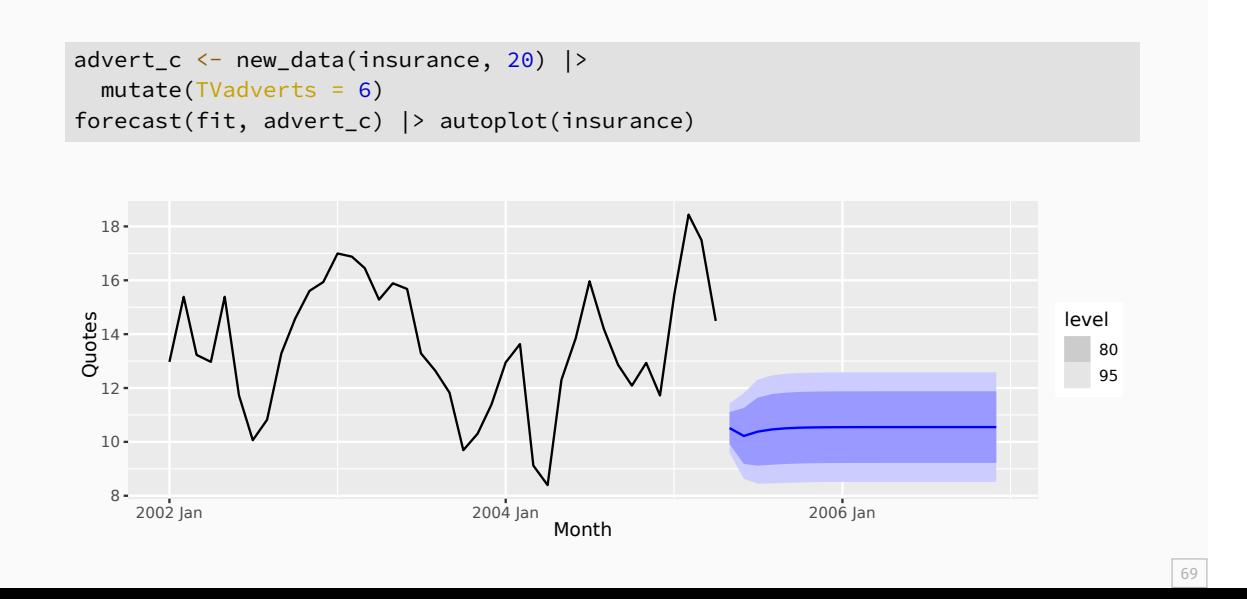

### **Lead predictors**

Sometimes a change in the predictor  $x_t$  that will happen in the future will affect the value of  $y_t$  in the past. We say  $x_t$  is a leading indicator.

- **Lead values of a predictor:** 
	- $\triangleright$  Create new variables by shifting the existing variable forwards
- $y_t =$  sales,  $x_t =$  tax policy announcement